# CS 110 Computer Architecture Lecture 6: RISC-V Instruction Formats

Instructors:

Sören Schwertfeger & Chundong Wang

School of Information Science and Technology SIST

ShanghaiTech University

Slides based on UC Berkley's CS61C

#### Instruction Support for Functions (2/4)

```
... sum(a,b);... /* a, b: s0, s1 */
c int sum(int x, int y) {
    return x+y;
   address (shown in decimal)
    1000 add a0, s0, x0
                        \# x = a
                        \# y = b
    1004 \text{ mV} al, s1
   1008 addi ra, zero, 1016 # ra=1016
   1012 j sum
                            # jump to sum
                             # next instruction
   1016 ...
    2000 sum: add a0, a0, a1
    2004 jr ra # new instr. "jump register"
```

#### Instruction Support for Functions (4/4)

 Single instruction to jump and save return address: jump and link (jal)

#### • Before:

```
1008 addi ra, zero, 1016 # $ra=1016
1012 j sum # goto sum
```

After:

```
1008 jal sum # ra=1012, goto sum
```

- Why have a jal?
  - Make the common case fast: function calls very common.
  - Reduce program size
  - Don't have to know where code is in memory with jal!

#### **Unconditional Branches**

- Only two actual instructions
  - jal rd offset
  - jalr rd rs offset
- Jump And Link
  - Add the immediate value to the current address in the program (the "Program Counter"), go to that location
    - The offset is 20 bits, sign extended and left-shifted one (not two)
  - At the same time, store into rd the value of PC+4
    - So we know where it came from (need to return to)
  - jal offset == jal x1 offset (pseudo-instruction; x1 = ra = return address)
  - j offset == jal x0 offset (yes, jump is a pseudo-instruction in RISC-V)
- Two uses:
  - Unconditional jumps in loops and the like
  - Calling other functions

#### Jump and Link Register: jalr

- The same except the destination
  - Instead of PC + immediate it is rs + immediate
    - Same immediate format as I-type: 12 bits, sign extended
- Again, if you don't want to record where you jump to...
  - jr rs == jalr x0 rs
- Two main uses
  - Returning from functions (which were called using Jump and Link)
  - Calling pointers to function
  - We will see how soon!

#### **Notes on Functions**

- Calling program (caller) puts parameters into registers a0-a7 and uses jal X to invoke (callee) at address labeled X
- Must have register in computer with address of currently executing instruction
  - Instead of Instruction Address Register (better name),
     historically called Program Counter (PC)
  - It's a program's counter; it doesn't count programs!
- What value does jal X place into ra? ????
- jr ra puts address inside ra back into PC

# Where Are Old Register Values Saved to Restore Them After Function Call?

- Need a place to save old values before call function, restore them when return, and delete
- Ideal is stack: last-in-first-out queue (e.g., stack of plates)
  - Push: placing data onto stack
  - Pop: removing data from stack
- Stack in memory, so need register to point to it
- sp is the stack pointer in RISC-V (x2)
- Convention is grow from high to low addresses
  - Push decrements Sp, Pop increments Sp

#### Stack

frame

0xBFFFFF0

- frame
- frame
- frame

- Stack frame includes:
  - Return "instruction" address
  - Parameters
  - Space for other local variables
- Stack frames contiguous blocks of memory; stack pointer tells where bottom of stack frame is
- When procedure ends, stack frame is tossed off the stack; frees memory for future stack frames

#### Leaf Function Example

```
int Leaf
  (int g, int h, int i, int j)
{
  int f;
  f = (g + h) - (i + j);
  return f;
}
```

- Parameter variables g, h, i, and j in argument registers a0, a1, a2, and a3, and f in s0
- Assume need one temporary register s1

#### Stack Before, During, After Function

Need to save old values of s0 and s1

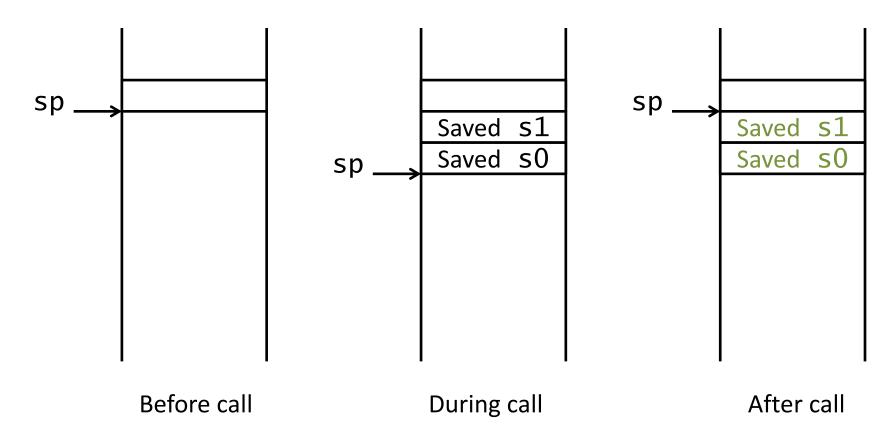

#### RISC-V Code for Leaf()

```
Leaf:
  addi
        sp, sp, -8 # adjust stack for 2 items
        s1, 4(sp) # save s1 for use afterwards
  SW
        s0, 0(sp) # save s0 for use afterwards
  SW
  add s0, a0, a1 # f = g + h
        s1, a2, a3 # s1 = i + j
  add
        a0, s0, s1 # return value (g + h) - (i + j)
  sub
  1w s0, 0(sp)
                   # restore register s0 for caller
                   # restore register s1 for caller
  lw s1, 4(sp)
  addi
        sp, sp, 8
                   # adjust stack to delete 2 items
  jr
                   # jump back to calling routine
        ra
```

#### Nested Procedures (1/2)

```
int sumSquare(int x, int y) {
  return mult(x,x)+ y;
}
```

- Something called sumSquare, now sumSquare is calling mult
- So there's a value in ra that sumSquare wants to jump back to, but this will be overwritten by the call to mult

Need to save sumSquare return address before call to mult

#### Nested Procedures (2/2)

- In general, may need to save some other info in addition to ra.
- When a C program is run, there are 3 important memory areas allocated:
  - Static: Variables declared once per program, cease to exist only after execution completes - e.g., C globals
  - Heap: Variables declared dynamically via malloc
  - Stack: Space to be used by procedure during execution; this is where we can save register values

# The "ABI" Conventions & Mnemonic Registers

- The "Application Binary Interface" defines our 'calling convention'
  - How to call other functions
- A critical portion is "what do registers mean by convention"
  - We have 32 registers, but how are they used
- Who is responsible for saving registers?
  - ABI defines a contract: When you call another function, that function promises *not* to overwrite certain registers
- We also have more convenient names based on this
  - So going forward, no more x3, x6... type notation

## Register Conventions (1/2)

- Calle<u>R</u>: the calling function
- Calle<u>E</u>: the function being called
- When callee returns from executing, the caller needs to know which registers may have changed and which are guaranteed to be unchanged.
- Register Conventions: A set of generally accepted rules as to which registers will be unchanged after a procedure call (jal) and which may be changed.

## Register Conventions (2/2)

To reduce expensive loads and stores from spilling and restoring registers, RISC-V function-calling convention divides registers into two categories:

- 1. Preserved across function call
  - Caller can rely on values being unchanged
  - sp, gp, tp, "saved registers" s0- s11 (s0 is also fp)
- 2. Not preserved across function call
  - Caller cannot rely on values being unchanged
  - Argument/return registers a0-a7, ra,
     "temporary registers" t0-t6

## RISC-V Symbolic Register Names

**Numbers**: hardware understands

# REGISTER NAME, USE, CALLING CONVENTION

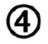

| REGISTER   | NAME   | USE                              | SAVER  |
|------------|--------|----------------------------------|--------|
| <b>x</b> 0 | zero   | The constant value 0             | N.A.   |
| х1         | ra     | Return address                   | Caller |
| х2         | sp     | Stack pointer                    | Callee |
| х3         | gp     | Global pointer                   |        |
| x4         | tp     | Thread pointer                   |        |
| x5-x7      | t0-t2  | Temporaries                      | Caller |
| х8         | s0/fp  | Saved register/Frame pointer     | Callee |
| х9         | s1     | Saved register                   | Callee |
| x10-x11    | a0-a1  | Function arguments/Return values | Caller |
| x12-x17    | a2-a7  | Function arguments               | Caller |
| x18-x27    | s2-s11 | Saved registers                  | Callee |
| x28-x31    | t3-t6  | Temporaries                      | Caller |

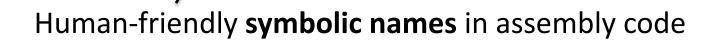

#### RISC-V Green Card

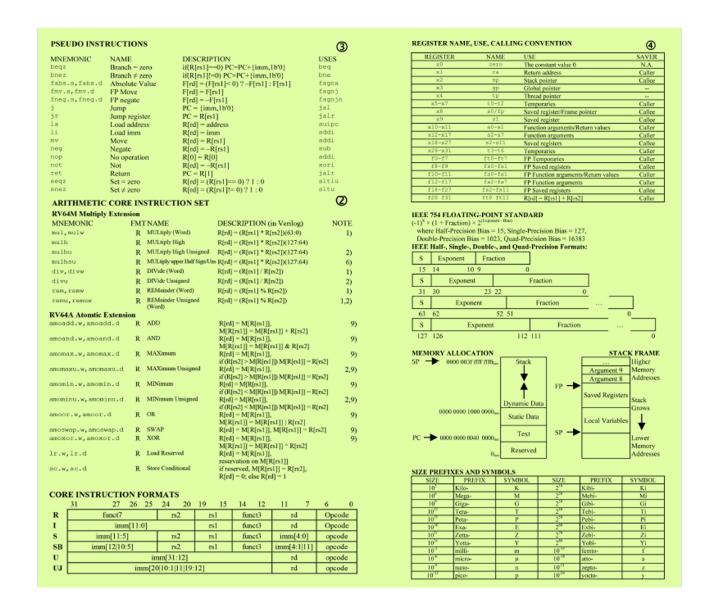

#### Question

Which statement is FALSE?

A: RISC-V uses jal to invoke a function and jr to return from a function

B: jal saves PC+1 in ra

C: The callee can use temporary registers (ti) without saving and restoring them

D: The caller can rely on save registers (Si) without fear of callee changing them

## Leaf() from before:

```
Leaf:
        sp, sp, -8 # adjust stack for 2 items
  addi
        s1, 4(sp) # save s1 for use afterwards
  SW
        s0, 0(sp) # save s0 for use afterwards
  SW
  add s0, a0, a1 # f = g + h
        s1, a2, a3 # s1 = i + j
  add
        a0, s0, s1 # return value (g + h) - (i + j)
  sub
  1w s0, 0(sp)
                   # restore register s0 for caller
                   # restore register s1 for caller
  lw s1, 4(sp)
  addi
        sp, sp, 8
                   # adjust stack to delete 2 items
  jr
                   # jump back to calling routine
        ra
```

#### We could have optimized...

We could have just as easily used t0 and t1 instead...

#### Allocating Space on Stack

- C has two storage classes: automatic and static
  - Automatic variables are local to function and discarded when function exits
  - Static variables exist across exits from and entries to procedures
- Use stack for automatic (local) variables that don't fit in registers
- Procedure frame or activation record: segment of stack with saved registers and local variables

#### Stack Before, During, After Function

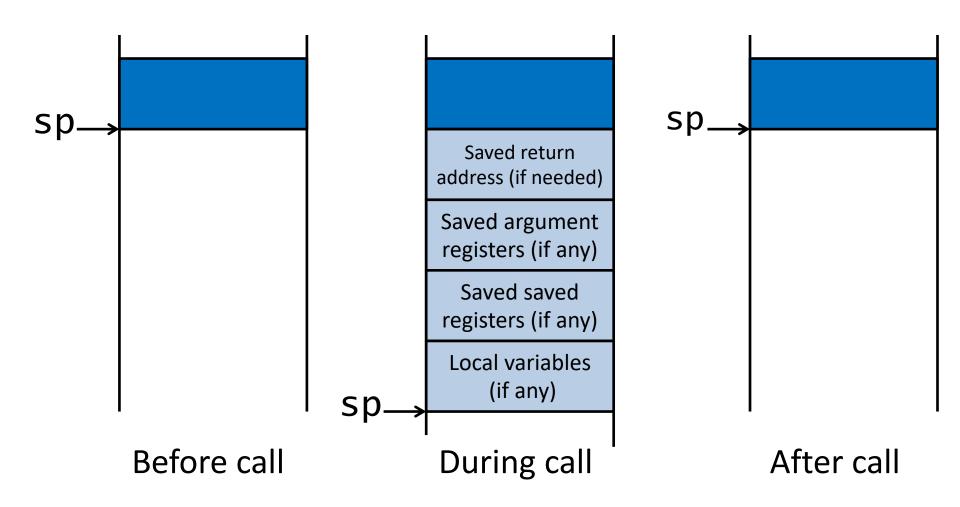

## Using the Stack (1/2)

- We have a register sp which always points to the last used space in the stack.
- To use stack, we decrement this pointer by the amount of space we need and then fill it with info.

```
    So, how do we compile this?
        int sumSquare(int x, int y) {
            return mult(x,x)+ y;
        }
```

#### Using the Stack (2/2)

```
int sumSquare(int x, int y) {
  return mult(x,x)+ y; }
```

```
sumSquare:
      addi
           sp, sp, -8 # space on stack
            ra, 4(sp)
                        # save ret addr
      SW
            a1, 0(sp) # save y
      SW
                        # mult(x,x)
            a1, a0
      mv
                        # call mult
      jal
            mult
      1w
            a1, 0(sp)
                        # restore y
      add
                        # mult()+y
            a0, a0, a1
"pop"
      ٦w
            ra, 4(sp)
                        # get ret addr
      addi sp, sp, 8
                        # restore stack
      jr ra
 mult:
```

#### Basic Structure of a Function

#### **Prologue**

```
entry_label:
addi sp,sp, -framesize
sw ra, framesize-4(sp) # save ra
save other regs if need be

Body · · · (call other functions...)
```

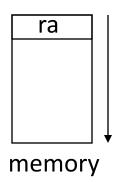

#### **Epilogue**

```
restore other regs if need be 
lw ra, framesize-4(sp) # restore $ra 
addi sp, sp, framesize 
jr ra
```

#### Where is the Stack in Memory?

- RV32 convention (RV64 and RV128 have different memory layouts)
- Stack starts in high memory and grows down
  - Hexadecimal: bfff fff0<sub>hex</sub>
  - Stack must be aligned on 16-byte boundary (not true in examples above)
- RV32 programs (text segment) in low end
  - $-00010000_{hex}$
- static data segment (constants and other static variables) above text for static variables
  - RISC-V convention global pointer (gp) points to static
  - RV32 gp =  $1000 0000_{hex}$
- Heap above static for data structures that grow and shrink; grows up to high addresses

## **RV32 Memory Allocation**

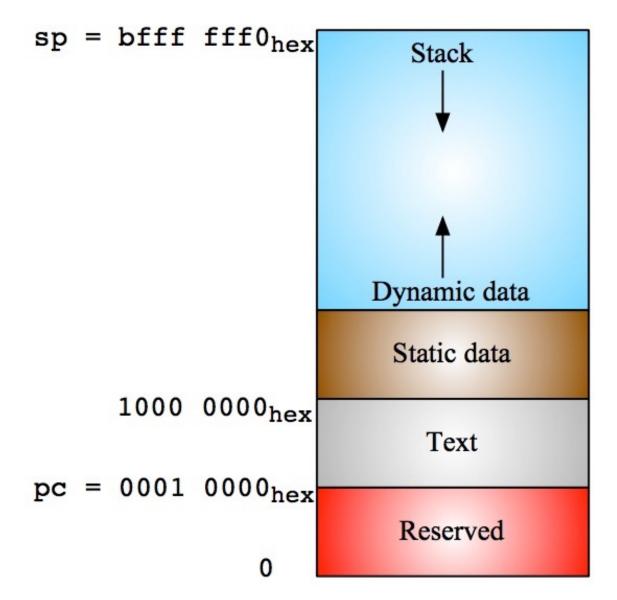

#### Frame Pointer!?

- As a reminder, we shove all the C local variables etc. on the stack...
  - Combined with space for all the saved registers
  - This is called the "activation record" or "call frame" or "call record"
- But a naive compiler may cause the stack pointer to bounce up and down during a function call
  - Can be a lot simpler to have a compiler do a bunch of pushes and pops when it needs a bit of temporary space: more so on a CISC rather than a RISC however
- Plus: not all programming languages can store all activation records on the stack:
  - The use of lambda in Scheme, Python, Go, etc. requires that some call frames are allocated on the heap since variables may last beyond the function call!

# Convention: Use **s0** as a Frame Pointer (**fp**)

 At the start, save s0 (x8) and then have the Frame pointer point to one below the sp when you were called...

```
addi sp sp -20 # Initially grabbing 5 words of space sw ra 16(sp) # sw fp 12(sp) # save fp/s0/x8 addi fp sp 20 # Points to the start of this call record ...
```

- Now we can address local variables off the frame pointer rather than the stack pointer
  - Simplifies the compiler
    - Since it can now move the stack up and down easily
  - Simplifies the *debugger*

#### But note...

- It isn't necessary in C...
  - Most C compilers has a -f-omit-frame-pointer option on most architectures
    - It just fubars debugging a bit
- So for our hand-written assembly, we will generally ignore the frame pointer
- The calling convention says it doesn't matter if you use a frame pointer or not!
  - It is just a callee saved register, so if you use it as a frame pointer...
    - It will be preserved just like any other saved register But if you just use it as **s0**, that makes no difference!

# The Stack Is Also For Local Variables...

- e.g. char[20] foo;
- Requires enough space on the stack
  - May need padding
- So then to pass foo to something in a0...
   addi a0 sp offset-for-foo-off-sp addi a0 fp offset-for-foo-off-fp
  - If you are using the frame pointer...

## The Stack Is Also For Arguments

- Arguments 1-8 are passed in a0-a7
- But what about a 9th argument or more?
- But what about complex structs as arguments?
  - Pass those on the stack!
  - When the function is called,
    - 0(sp) -> arg #9 4(sp) -> arg #10...
- ALWAYS keep sp the lowest address used!
  - Because: Interrupts may use your stack!
  - => Arguments are in the frame of the caller!
- Don't need to memorize this for exams

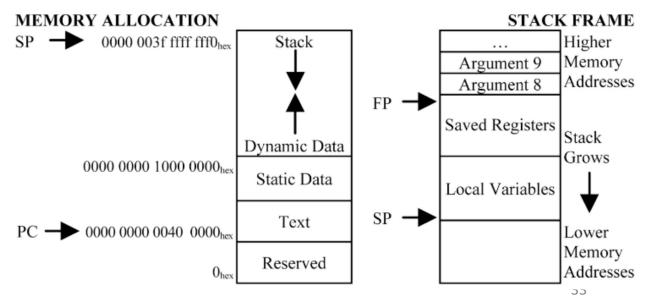

#### Stack Before, During, After Function

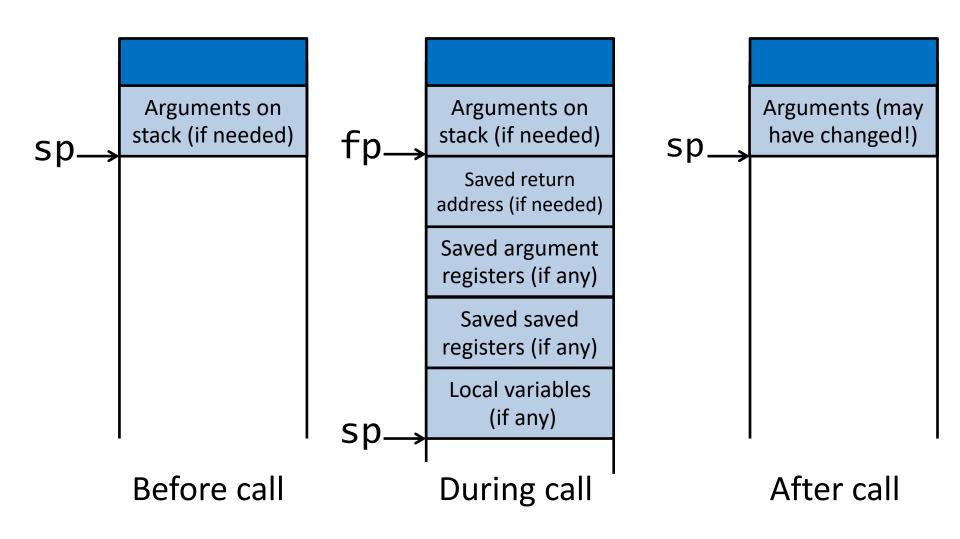

#### Register Allocation

- We have some set of registers that are useful for local variables, temporaries that last across function calls, etc...
- We have some other set of registers that are just for temporary use
- Which ones do we use? What do we instead save on the stack?
- This is the "Register Allocation" problem
  - Experience it in great detail in CS 131 Compilers ...
- Can either be trivial or NP-complete!

#### 12 Shift Instructions...

- Two versions of of all shift instructions. Shift amount via:
  - Register
  - Immediate
- (On RV64: additional "word" version of instruction: only works on first 32bit of 64bit register)
- Shift Left
- Shift Right Arithmetic: Fill upper bits with msb
- Shift Right Logic: Fill upper bits with 0's

```
R[rd] = R[rs1] << R[rs2]
                                                                                        1)
                   Shift Left (Word)
sll,sllw
                R
                                                                                        1)
                    Shift Left Immediate (Word) R[rd] = R[rs1] \ll imm
slli, slliw
                   Shift Right Arithmetic (Word) R[rd] = R[rs1] >> R[rs2]
                                                                                       1,5)
sra, sraw
                                                                                       1,5)
                    Shift Right Arith Imm (Word) R[rd] = R[rs1] >> imm
srai, sraiw
                   Shift Right (Word) R[rd] = R[rs1] \gg R[rs2]
                                                                                        1)
srl,srlw
                R
                                                                                        1)
                    Shift Right Immediate (Word) R[rd] = R[rs1] >> imm
srli, srliw
```

Notes: 1) The Word version only operates on the rightmost 32 bits of a 64-bit registers
5) Replicates the sign bit to fill in the leftmost bits of the result during right shift

#### **ADMIN**

#### **Admin**

- HW 2: due next Tuesday if you didn't start yet, start today!
- Project 1.1 will be posted next Tuesday!
  - Work together with your partner!
  - Push to gitlab very often every day you work on the project – even if it doesn't complie!
  - We will evaluate each partners contribution based on gitlab statistics!
- Venus Tutorial Videos will be available on the website.
  - From 2020TA Ze Song

#### **Admin**

- Midterm I and II Dates:
  - March 29
  - May 3 (may change due to holiday!)
  - During lecture hours (8:15 <u>sharp</u> 10:00)
  - Rooms: tbd.
- Midterm I content:
  - Everything till (including): RISC-V Datapath
  - Material: 1 A4 cheat-sheet handwritten by you

# Levels of Representation/Interpretation

```
temp = v[k];
v[k] = v[k+1];
        High Level Language
          Program (e.g., C)
                                             v[k+1] = temp;
                   Compiler
                                                  xt0, 0(x2)
         Assembly Language
                                                  xt1, 4(x2)
                                                  xt1, 0(x2)
        Program (e.g., RISC-V)
                                              SW
                                                  xt0, 4(x2)
                                              SW
                   Assembler
                                                               0110 1010
         Machine Language
                                                                          1001 1100 0110
                                                         0101 1000 0000
          Program (RISC-V)
                                              1100 0110 1010 1111 0101 1000 0000 1001
                                              0101 1000 0000 1001 1100 0110 1010 1111
Machine
Interpretation
                                                 Register File
  Hardware Architecture Description
         (e.g., block diagrams)
                                                    ALU
Architecture
Implementation
         Logic Circuit Description
       (Circuit Schematic Diagrams)
                                                                                      40
```

# Big Idea: Stored-Program Computer

First Draft of a Report on the EDVAC
by
John von Neumann
Contract No. W-670-ORD-4926
Between the
United States Army Ordnance Department and the
University of Pennsylvania
Moore School of Electrical Engineering
University of Pennsylvania

June 30, 1945

- Instructions are represented as bit patterns can think of these as numbers
- Therefore, entire programs can be stored in memory to be read or written just like data
- Can reprogram quickly (seconds), don't have to rewire computer (days)
- Known as the "von Neumann" computers after widely distributed tech report on EDVAC project
  - Wrote-up discussions of Eckert and Mauchly
  - Anticipated earlier by Turing and Zuse

## Consequence #1: Everything Addressed

- Since all instructions and data are stored in memory, everything has a memory address: instructions, data words
  - both branches and jumps use these
- C pointers are just memory addresses: they can point to anything in memory
  - Unconstrained use of addresses can lead to nasty bugs; up to you in C; limited in Java by language design
- One register keeps address of instruction being executed: "Program Counter" (PC)
  - Basically a pointer to memory: Intel calls it Instruction Pointer (a better name)

### Consequence #2: Binary Compatibility

- Programs are distributed in binary form
  - Programs bound to specific instruction set
  - Different version for ARM (phone) and PCs
- New machines want to run old programs ("binaries")
  as well as programs compiled to new instructions
- Leads to "backward-compatible" instruction set evolving over time
- Selection of Intel 8086 in 1981 for 1<sup>st</sup> IBM PC is major reason latest PCs still use 80x86 instruction set; could still run program from 1981 PC today

# Instructions as Numbers (1/2)

- Currently most data we work with is in words (32bit chunks):
  - Each register is a word.
  - Tw and Sw both access memory one word at a time.
- So how do we represent instructions?
  - Remember: Computer only understands 1s and 0s, so "add x10, x11, x0" is meaningless.
  - RISC-V seeks simplicity: since data is in words, make instructions be fixed-size 32-bit words, too
    - Same 32-bit instructions used for RV32, RV64, RV128

# Instructions as Numbers (2/2)

- One word is 32 bits, so divide instruction word into "fields".
- Each field tells processor something about instruction.
- We could define different fields for each instruction, but RISC-V seeks simplicity, so define 6 basic types of instruction formats:
  - R-format for register-register arithmetic operations
  - I-format for register-immediate arithmetic operations and loads
  - S-format for stores
  - B-format for branches (minor variant of S-format, called SB before)
  - U-format for 20-bit upper immediate instructions
  - J-format for jumps (minor variant of U-format, called UJ before)

# R-Format Instruction Layout

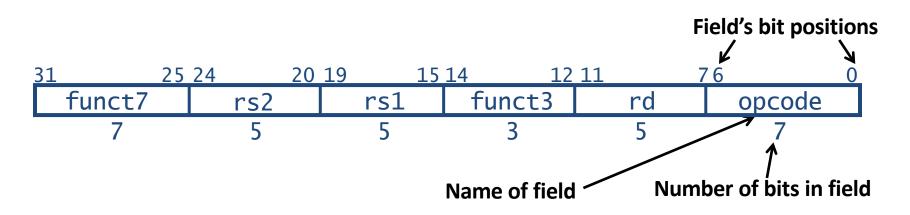

- 32-bit instruction word divided into six fields of varying numbers of bits each: 7+5+5+3+5+7 = 32
- Examples
  - opcode is a 7-bit field that lives in bits 6-0 of the instruction
  - rs2 is a 5-bit field that lives in bits 24-20 of the instruction

#### R-Format Instructions opcode/funct fields

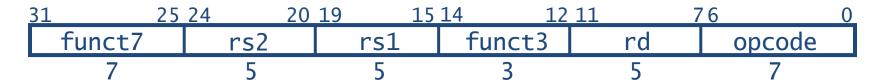

- opcode: partially specifies what instruction it is
  - Note: This field is equal to  $0110011_{\text{two}}$  for all R-Format register-register arithmetic instructions
- funct7+funct3: combined with opcode, these two fields describe what operation to perform
- Question: You have been professing simplicity, so why aren't opcode and funct7 and funct3 a single 17-bit field?
  - We'll answer this later

#### R-Format Instructions register specifiers

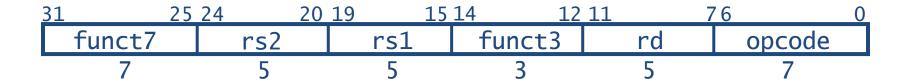

- <u>rs1</u> (Source Register #1): specifies register containing first operand
- <u>rs2</u>: specifies second register operand
- <u>rd</u> (Destination Register): specifies register which will receive result of computation
- Each register field holds a 5-bit unsigned integer (0-31) corresponding to a register number (x0-x31)